## **TUGAS AKHIR**

# <span id="page-0-0"></span>*REBRANDING* **JAYA COMPUTER (JAYACOM) SEBAGAI WUJUD REPRESENTASI WANITA DALAM TEKNOLOGI**

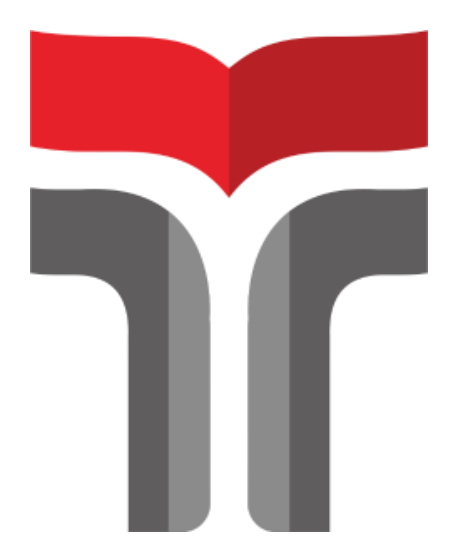

**GURAT LUGAS IMAJI 19105001**

# **PROGRAM STUDI DESAIN KOMUNIKASI VISUAL FAKULTAS REKAYASA INDUSTRI DAN DESAIN INSTITUT TEKNOLOGI TELKOM PURWOKERTO**

**2023**

## **TUGAS AKHIR**

## *REBRANDING* **JAYA COMPUTER (JAYACOM) SEBAGAI WUJUD REPRESENTASI WANITA DALAM TEKNOLOGI**

## *THE REBRANDING OF JAYA COMPUTER (JAYACOM) AS A FORM OF WOMEN REPRESENTATION IN TECHNOLOGY*

Disusun sebagai salah satu syarat untuk memperoleh gelar Sarjana Desain

**GURAT LUGAS IMAJI 19105001**

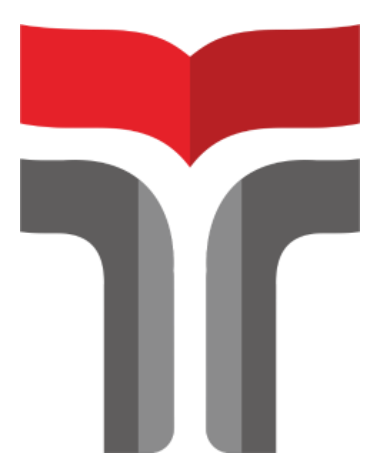

**PROGRAM STUDI DESAIN KOMUNIKASI VISUAL FAKULTAS REKAYASA INDUSTRI DAN DESAIN INSTITUT TEKNOLOGI TELKOM PURWOKERTO 2023**

#### HALAMAN PENGESAHAN PEMBIMBING

## REBRANDING JAYA COMPUTER (JAYACOM) SEBAGAI WUJUD REPRESENTASI WANITA **DALAM TEKNOLOGI**

Dipersiapkan dan Disusun oleh

Gurat Lugas Imaji 19105001

Tugas Akhir ini diterima sebagai salah satu persyaratan untuk memperoleh gelarSarjana Desain Komunikasi Visual

Pada hari Senin, 08 Mei 2023

Pembimbing I,

Luqman Wahyudi, S.Sn., M.Sn. NIDN. 0609119002

Pembimbing II,

Robert Hendra Yudianto, S.Sn., M.Sn. NIDN. 0611068604

Tugas Akhir ini diterima sebagai salah satu persyaratan untuk memperoleh Gelar Sarjana Desain Tanggal 08 Mei 2023

Dekan Fakultas Rekaya Industri dan Desain, Muhammad/Fajar Sidiq, M.T. NIDN. 0619029102

iii

#### **LEMBAR PENETAPAN PENGUJI**

## REBRANDING JAYA COMPUTER (JAYACOM) SEBAGAI WUJUD REPRESENTASI WANITA **DALAM TEKNOLOGI**

Dipersiapkan dan Disusun Oleh **GURAT LUGAS IMAJI 19105001** 

Tugas Akhir Telah Diuji dan Dinilai Panitia Penguji Program Desain Komunikasi Visual Fakultas Rekayasa Industri dan Desain **Institut Teknologi Telkom Purwokerto** Pada Tanggal: 08 Mei 2023

Ketua Sidang Tugas Akhir Luqman Wahyudi, S.Sn., M.Sn. NIDN 0609119002

Sekretaris Sidang Tugas Akhir Robert Hendra Yudianto, S.Sn., M.Sn. NIDN 0611068604

Penguji I Gladi Pawestri Utami, S.Sn., M. Sn. NIDN 0610099201

Penguji II Arsita Pinandita S.Sn., M.Sn. NIDN 0621018503

. . . . . . . . )

. . . . . . . . . . )

. . . . . . . . . )

. . . . . . . . )

Mengetahui,

Dekan Fakultas Rekayasa Industri dan Desain, Muhammad Hajar Sidiq, M.T. NIDN. 0619029102

Kaprodi Desain Komunikasi Visual,

Arsita Pinandita S.Sn., M.Sn. NIDN. 0621018503

 $iv$ 

#### HALAMAN PERNYATAAN KEASLIAN TUGAS AKHIR

Yang bertandatangan di bawah ini,

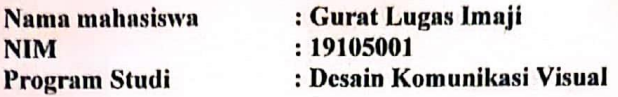

Menyatakan bahwa Tugas Akhir dengan judul berikut: Rebranding Jaya Computer (Jayacom) Sebagai Wujud Representasi Wanita Dalam Teknologi

: Luqman Wahyudi, S.sn., M.Sn. Dosen Pembimbing Utama : Robert Hendra Yudianto, S.sn., M.Sn. Dosen Pembimbing Pendamping

- 1. Karya tulis ini adalah benar-benar ASLI dan BELUM PERNAH diajukan untuk mendapatkangelar akademik, baik di Institut Teknologi Telkom Purwokerto maupun di Perguruan Tinggi lainnya.
- 2. Karya tulis ini merupakan gagasan, rumusan, dan penelitian Saya Sendiri, tanpa bantuan pihaklain kecuali arahan dari Tim Dosen Pembimbing.
- 3. Dalam Karya tulis ini tidak terdapat karya atau pendapat orang lain, kecuali secara tertulis dengan jelas dicantumkan sebagai acuan dalam naskah dengan disebutkan nama pengarang dandisebutkan dalam Daftar Pustaka pada karya tulis ini.
- 4. Perangkat lunak yang digunakan dalam penelitian ini sepenuhnya menjadi tanggung jawab Saya, bukan tanggung jawab Institut Teknologi Telkom Purwokerto.
- 5. Pernyataan ini Saya buat dengan sesungguhnya, apabila dikemudian hari terdapat penyimpangan dan ketidakbenaran dalam pernyataan ini, maka Saya bersedia menerima SanksiAkademik dengan pencabutan gelar yang sudah diperoleh serta sanksi lainnya sesuai dengan norma yang berlaku di Perguruan Tinggi.

#### Purwokerto, 3 Mei 2023 Yang Menyatakan,

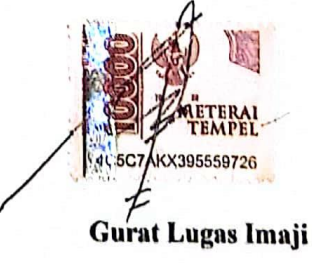

#### **KATA PENGANTAR**

<span id="page-5-0"></span>Puji dan syukur penulis panjatkan ke hadirat Allah SWT atas segala Rahmat, Hidayah, dan Karunia-Nya sehingga penulis dapat menyelesaikan penulisan tugas akhir dengan judul *Rebranding* Jaya Computer (Jayacom) Sebagai Wujud Representasi Wanita Dalam Teknologi" ini dapat terselesaikan dengan baik.

Penulis menyadari bahwa tugas akhir ini tidak mungkin terwujud tanpa bantuan dari semua pihak, untuk itu pada kesempatan kali ini penulis mengucapkan banyak terima kasih kepada:

- 1. Bapak Dr. Arfianto Fahmi, M.T., selaku Rektor Institut Teknologi Telkom Purwokerto,
- 2. Bapak Muhammad Fajar Sidiq, M.T. dan Ibu Elianna Gerda, M.Sn. selaku Dekan dan Wakil Dekan Fakultas Rekayasa Industri dan Desain ITTP.
- 3. Bapak Arsita Pinandita, M.Sn. selaku Kepala Program Studi Desain Komunikasi Visual ITTP.
- 4. Bapak Luqman Wahyudi, S.Sn., M.Sn. Dan Bapak Robert Hendra Yudianto, S.Sn., M.Sn. Selaku Dosen Pembimbing yang telah bersedia membimbing dan meluangkan waktu sehingga penulis dapat menyelesaikan tugas akhir ini.
- 5. Seluruh dosen dan staf, khususnya di lingkungan Fakultas Rekayasa Industri dan Desain.
- 6. Ibu Dewi Gunawati sebagai pemilik Toko Jayacom yang sudah bersedia untuk menjadi narasumber dan tokonya sebagai objek utama dalam perancangan ini.
- 7. Bapak Aip sebagai pemilik Toko M2M Com.
- 8. Bapak Aminudin sebagai pemilik Toko BJ Komputer.
- 9. Teman-teman ku yang sudah berbaik hati membantu proses berjalannya proses pengerjaan perancangan visual mulai dari Jafar, Wardah, Salma, Eka, Amel, intan dan yang lainnya.
- 10. Kedua Orang Tua, ayah ibu dan adik saya , serta Aki dan nenek, yang sangat

berjasa dalam proses tugas akhir saya.

11. Yang terakhir, kepada diri saya sendiri yang sudah berusaha sekuat tenaga untuk menyelesaikan segalanya selama 4 Tahun dengan segala semangat, ambisi dan tantangannya sehingga saat ini berhasil menyelesaikan perkuliahan di Desain Komunikasi Visual ITTP.

Penulis menyadari bahwa dalam penulisan ini masih jauh dari kata sempurna. Penulis berharap agar tulisan ini dapat bermanfaat serta dapat dikembangkan lebih lanjut.

Purwokerto, 7 Maret 2023

Gurat Lugas Imaji

## **DAFTAR ISI**

<span id="page-7-0"></span>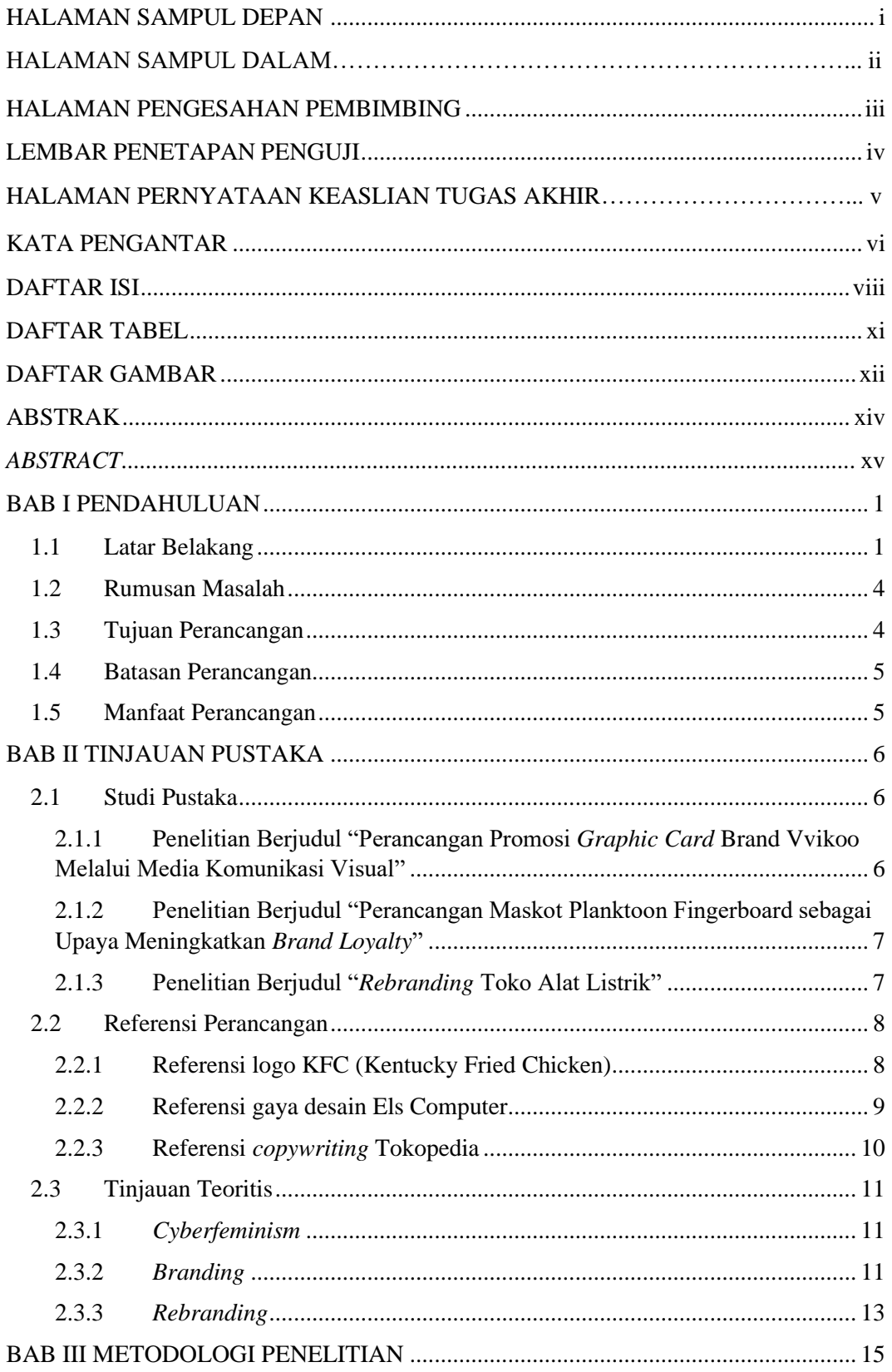

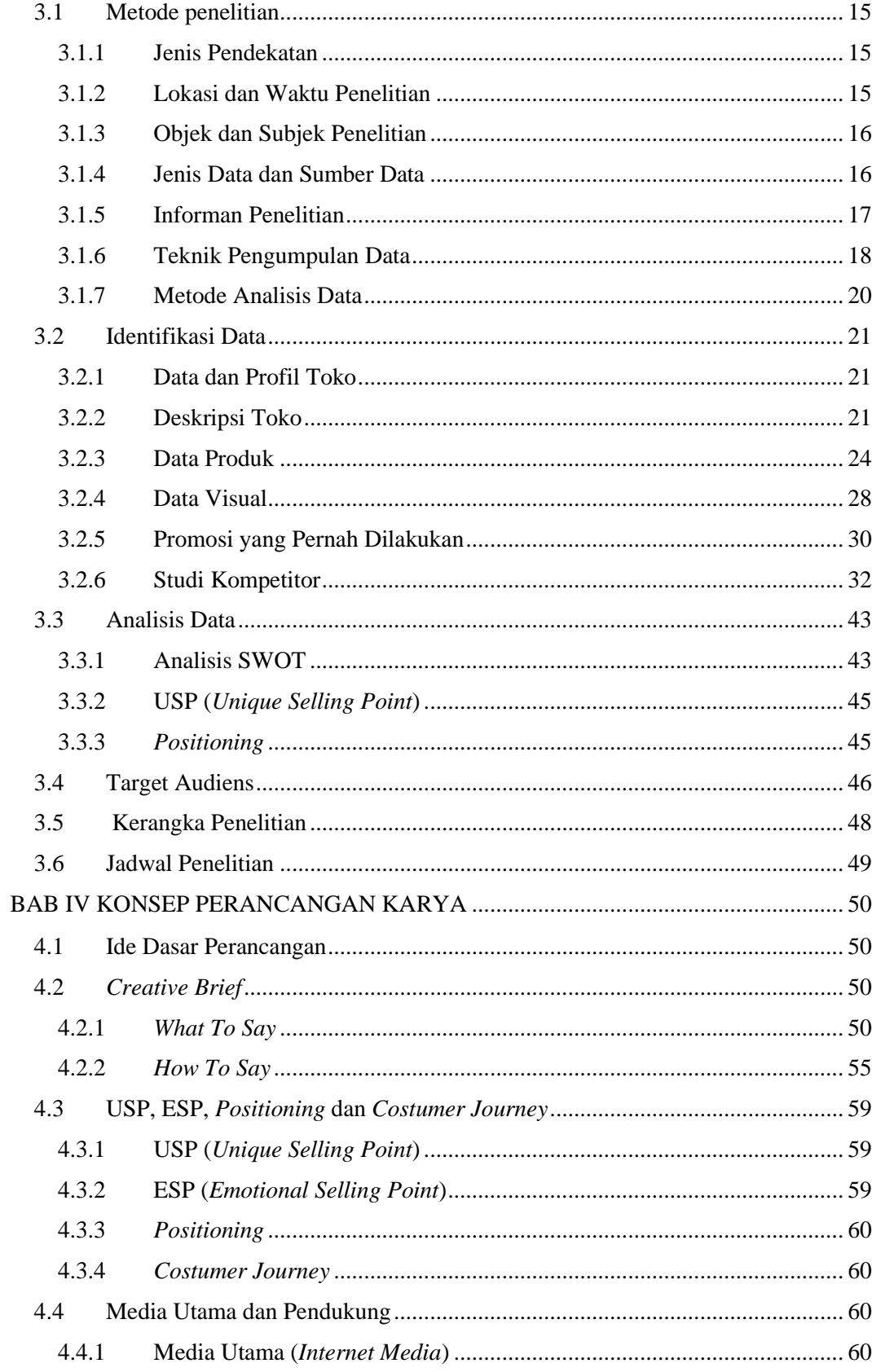

<span id="page-9-0"></span>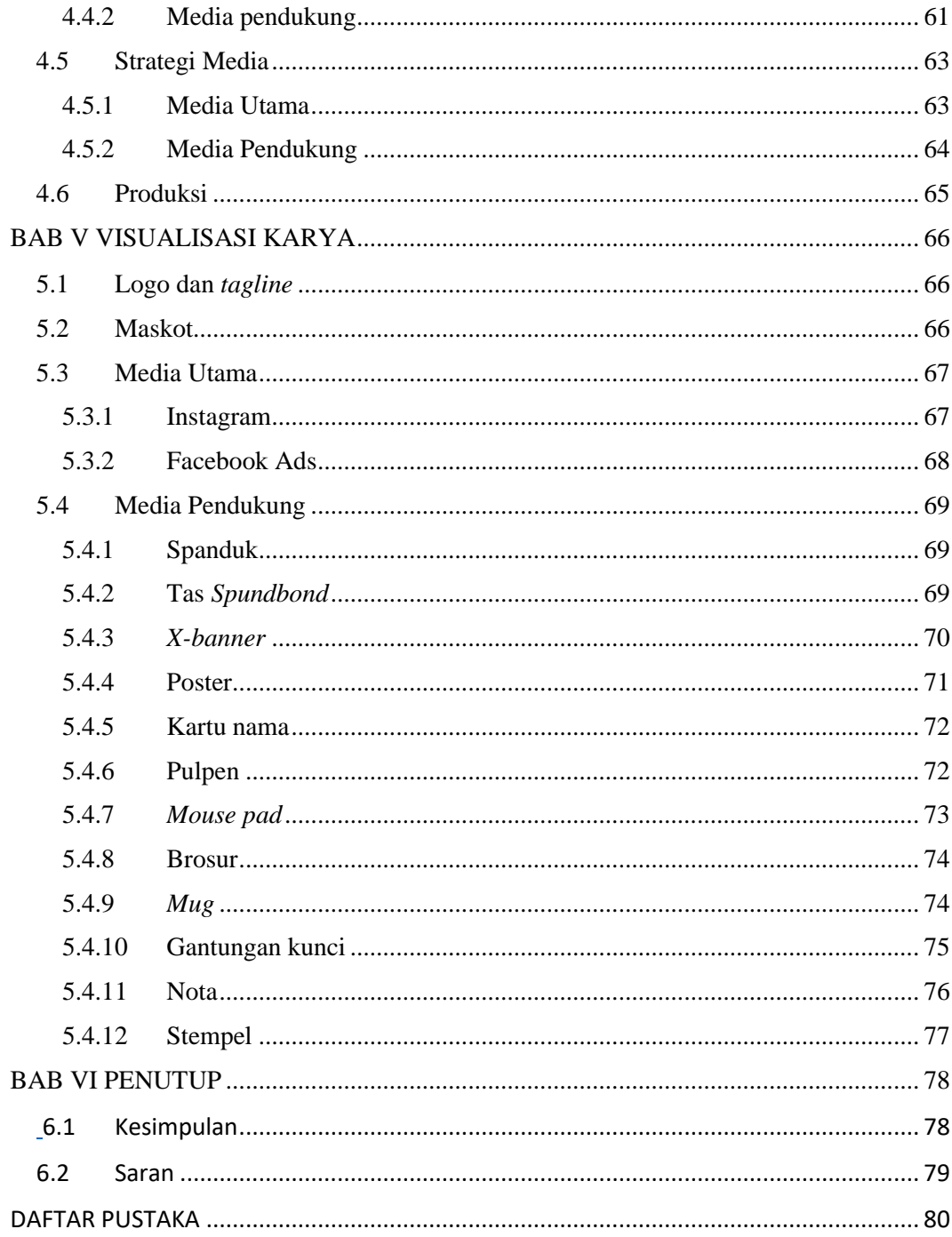

### **DAFTAR TABEL**

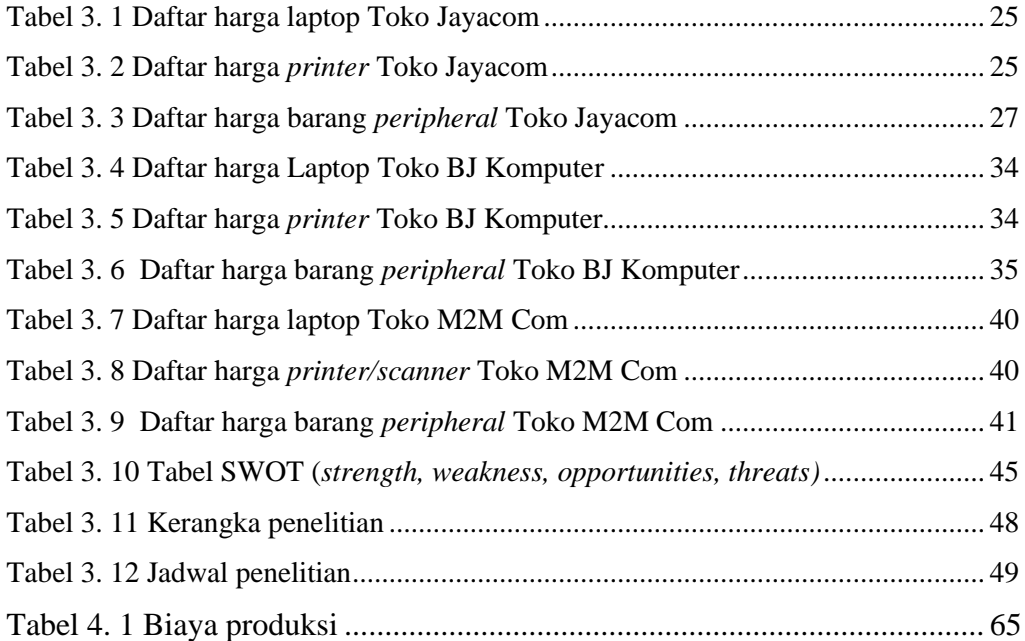

### **DAFTAR GAMBAR**

<span id="page-11-0"></span>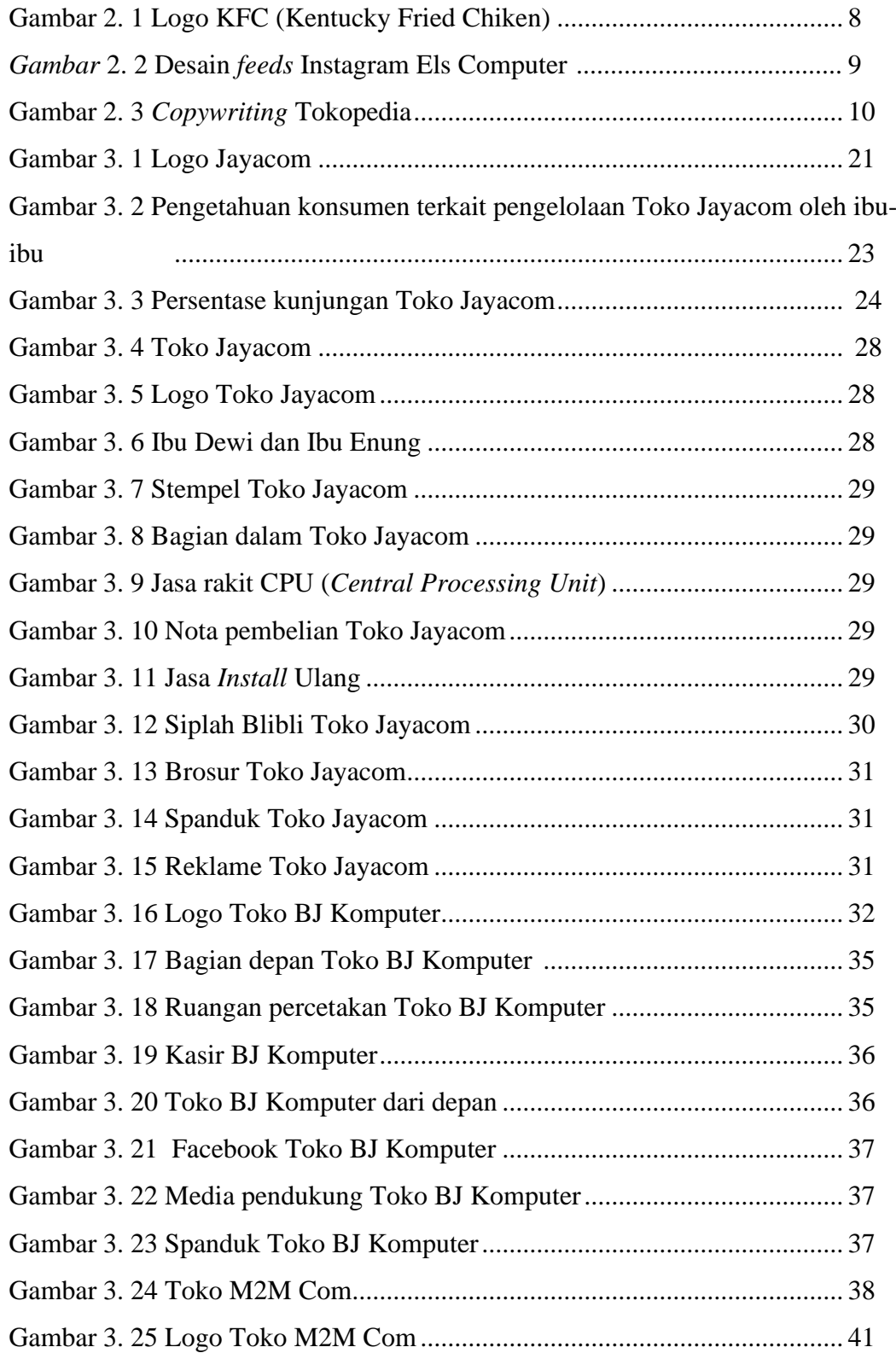

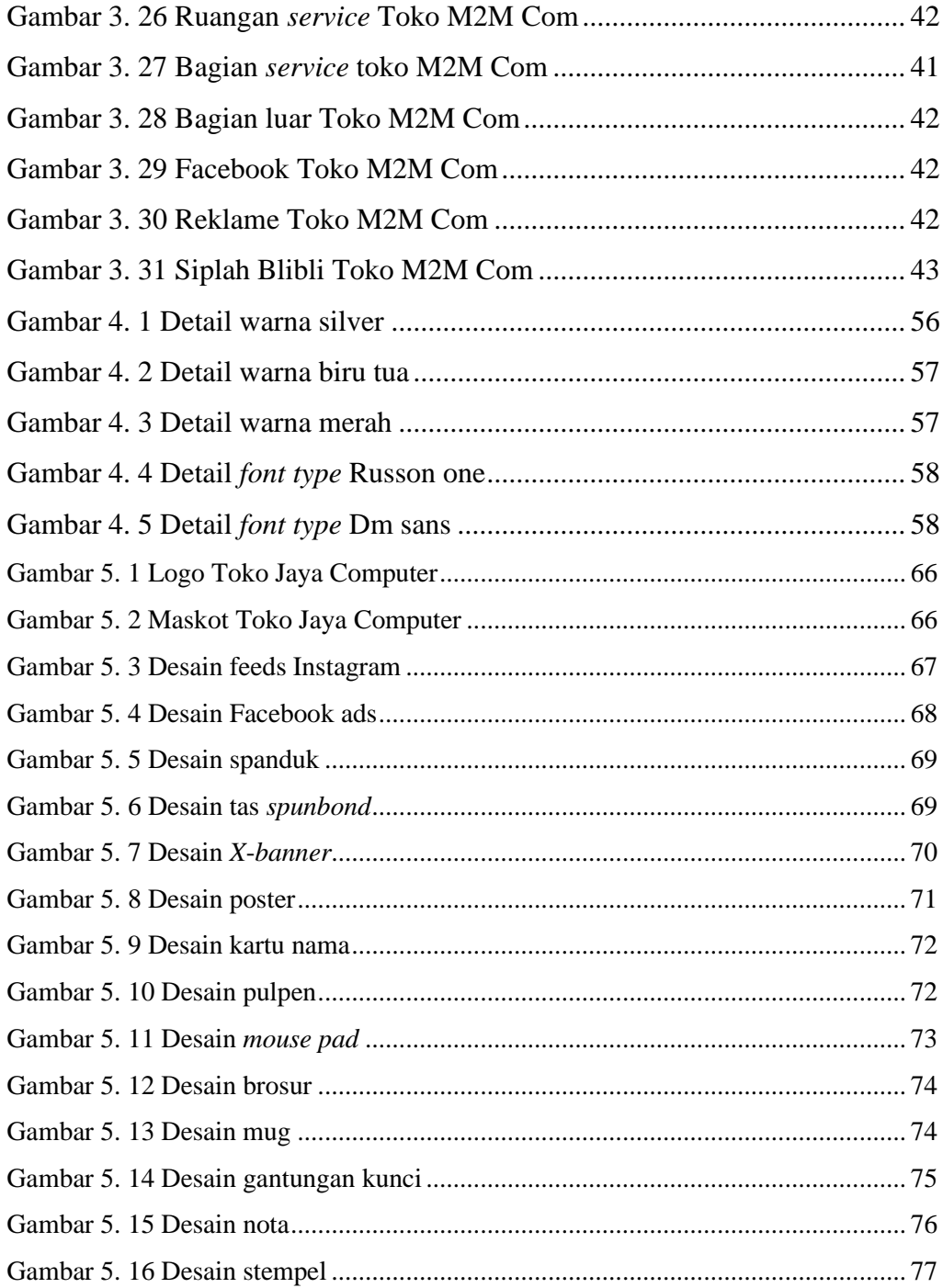